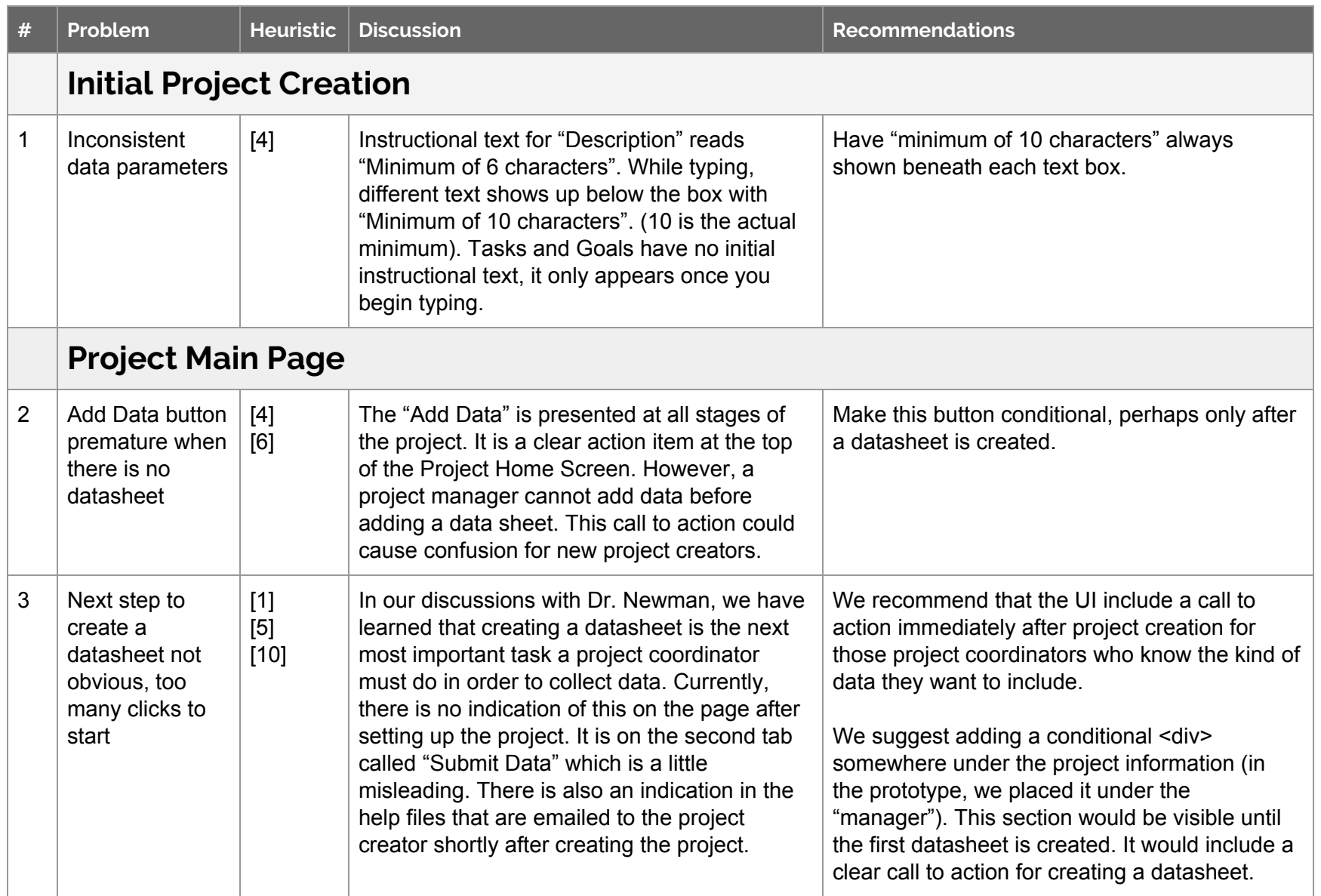

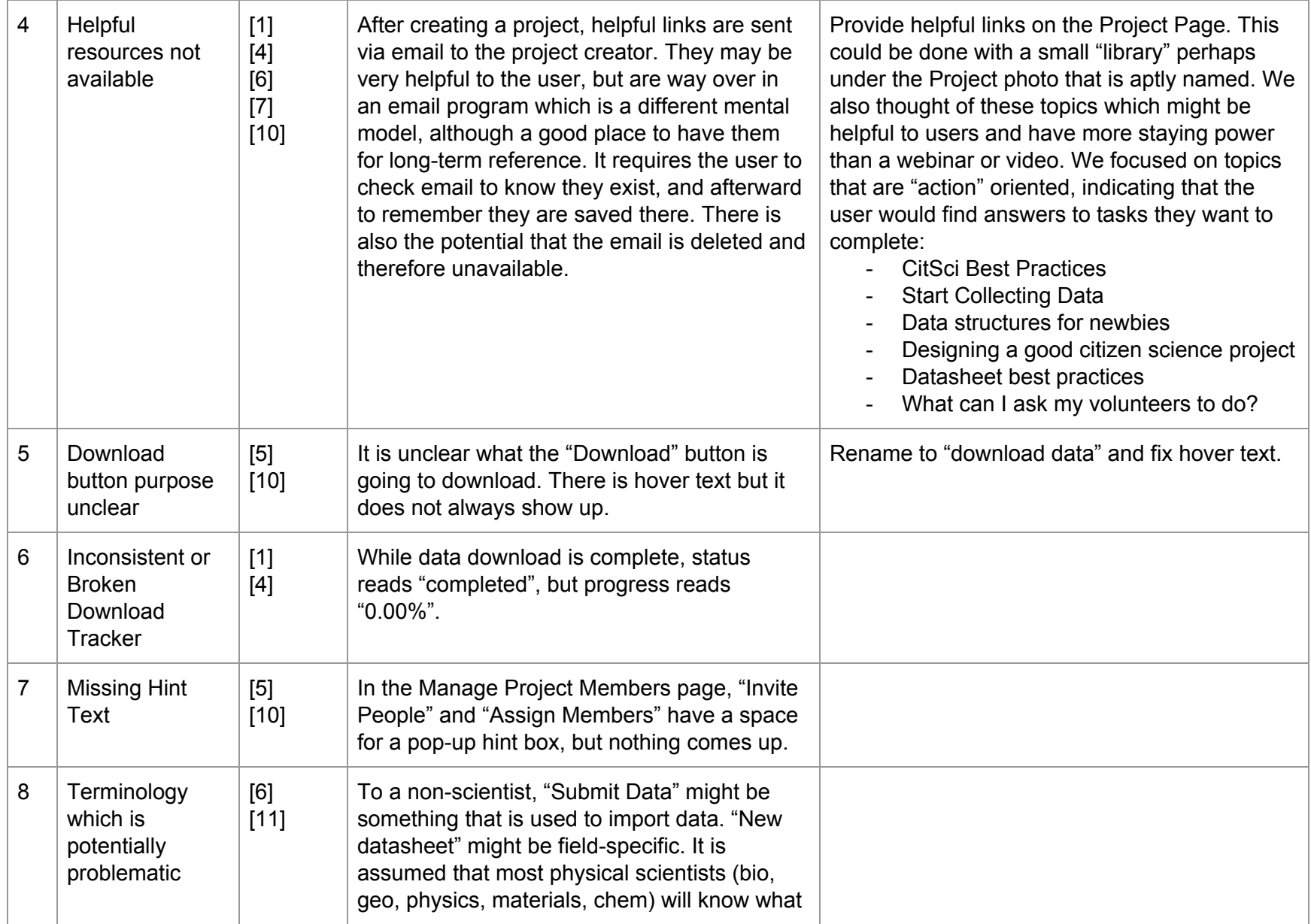

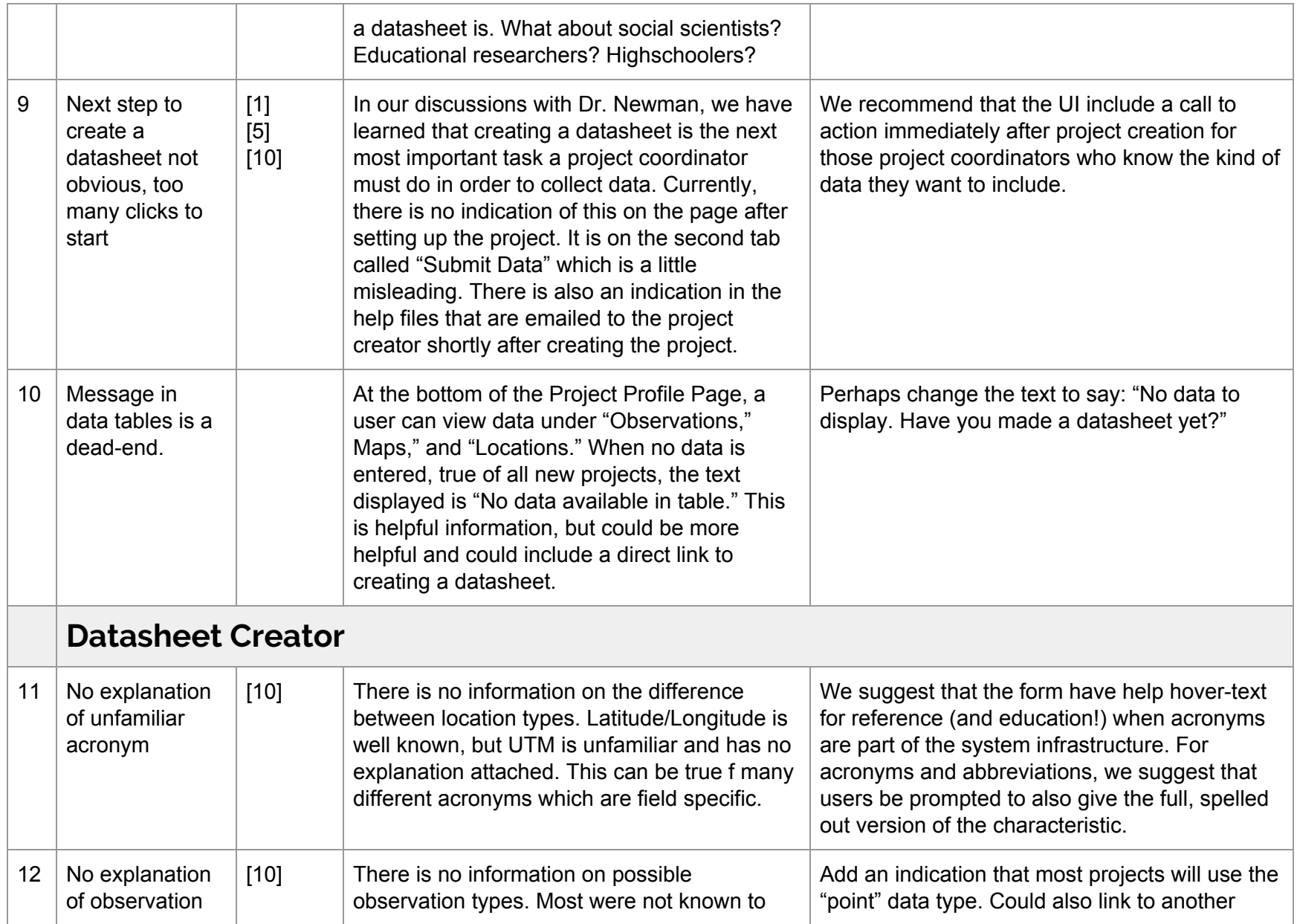

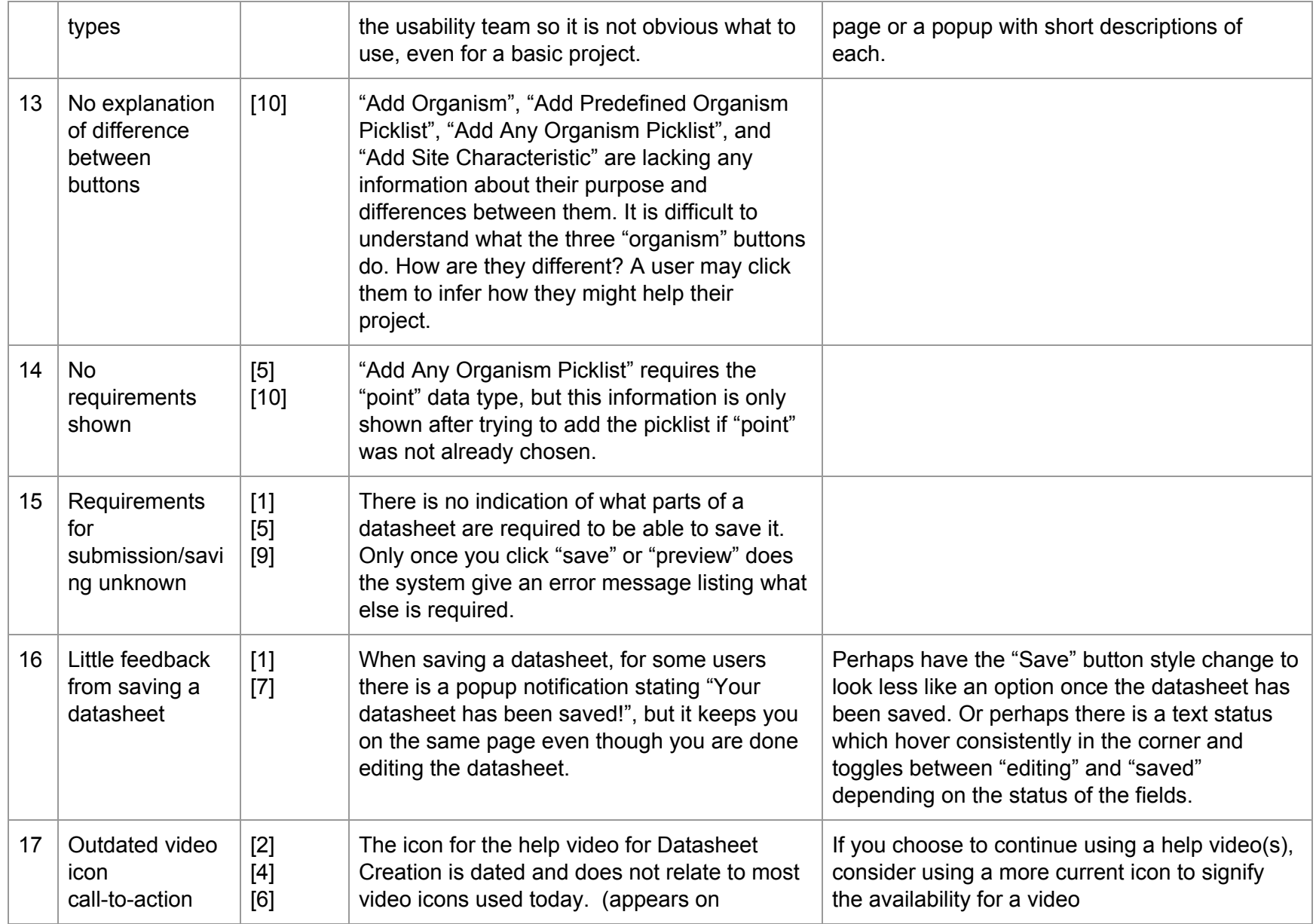

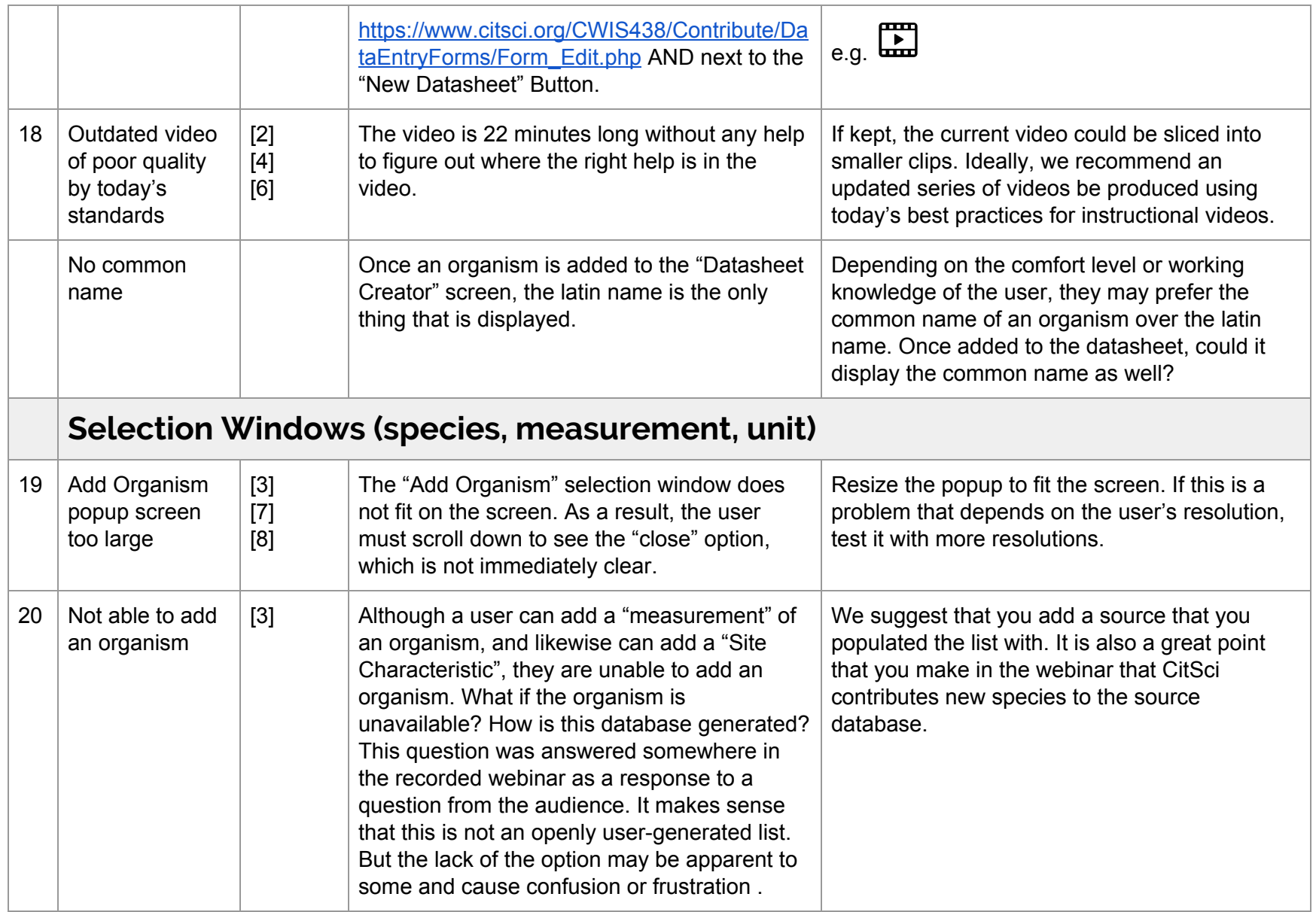

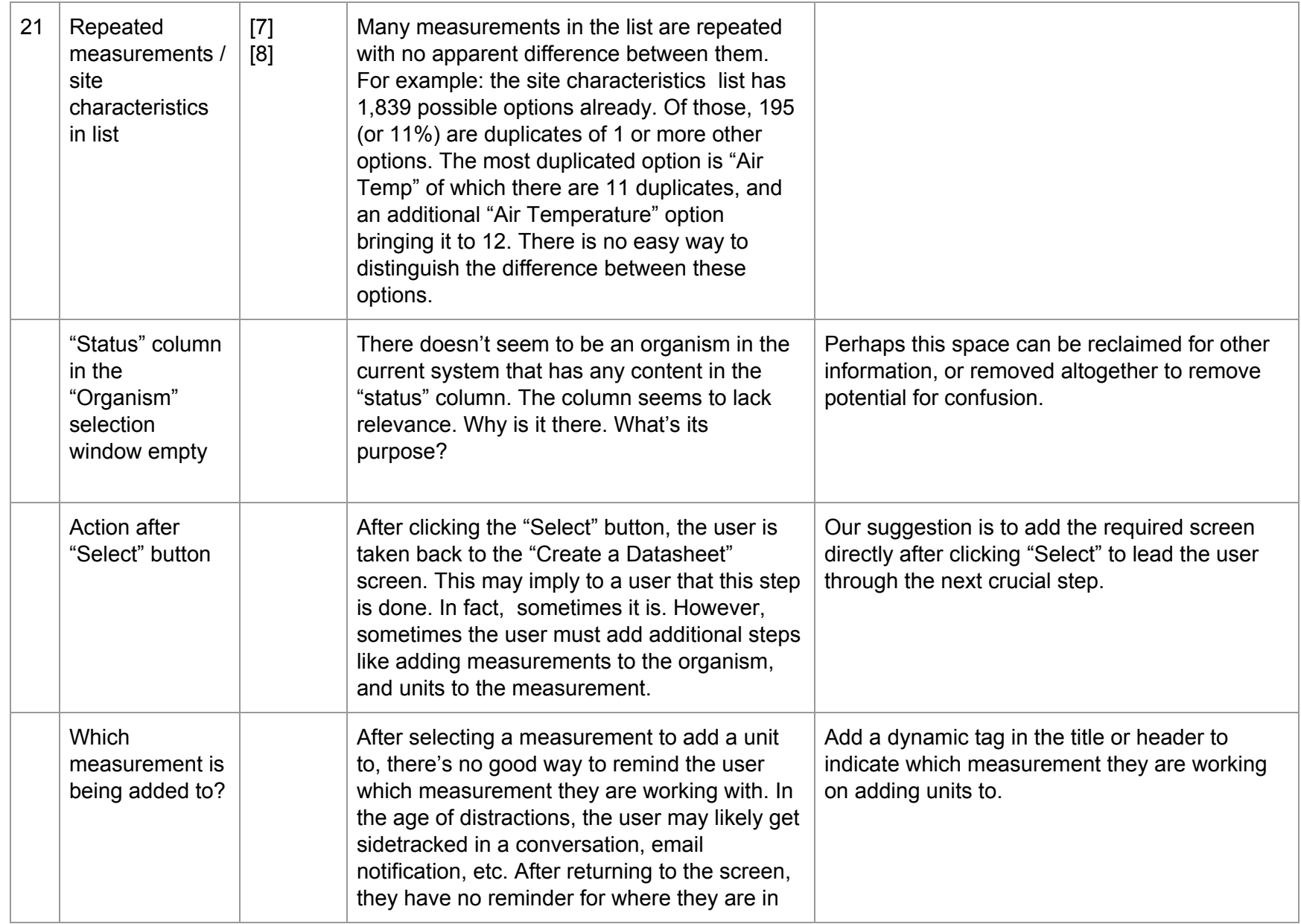

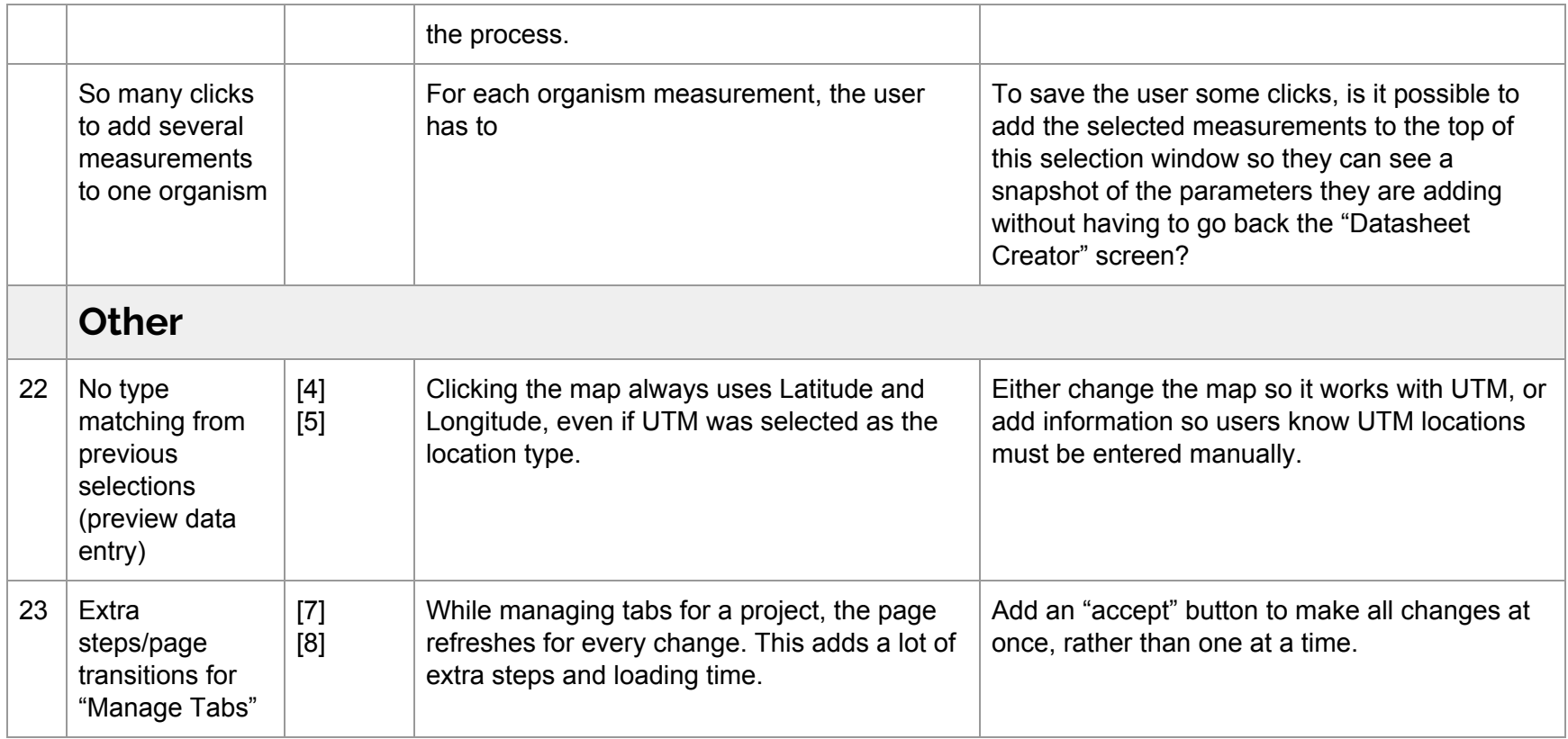

## **Critical Concerns**

It is not obvious that a datasheet needs to be created in order to have a working project. A project creator could think they are done and leave the site without realizing they need a datasheet. Dr. Newman indicated that this happens often.

Datasheet creation lacks helpful feedback. It is not obvious what sections are required for the creation or when the datasheet is considered complete. This could lead to unnecessary confusion and frustration for the user.

The "Add Organism" popup window is larger than the regular screen. You can't see the "close" button without scrolling down and it is not obvious that you are able to scroll down. This could lead to a project creator getting stuck and thinking they need to close the whole web page rather than just the popup window.

You are unable (or it is very hard to figure out how) to add a new organism to the master list. If a project creator wanted to study something which isn't on the list, they wouldn't have any options.

Potentially problematic terminology or options that lack adequate information. Certain observation types and data types may not be known by the user and there is no additional information on the difference between them. Similarly, there are acronyms and abbreviations which may be unfamiliar or have different meanings between fields. This can make the user confused and overwhelmed by so many unknown options.